## **Class – X**

# **Computer Application (165)**

# **Sample Question Paper 5 (2019-20)**

#### **General Instructions:**

- The paper contains 4 sections Section A, Section B and Section C and Section D
- Section A and B has to be attempted by all students.
- Students may attempt any one of the two Section C (Scratch) OR Section D (Python)

## **SECTION A**

## **Answer the following questions: 7 X 1 = 7**

- 1. What is a news-group?
- 2. List any 2 advantages of E-Banking over traditional banking.
- 3. Mohan sent some mocking message to Ashok online regarding his failure in an entrance exam. What wrong did Mohan do?
- 4. Create a definition list showing the terms HTML and WWW as data terms with their full forms as data description.
- 5. Mahesh wants to display a constantly scrolling message WELCOME ALL at the top of the web page in and center-aligned. The message should scroll from top to bottom.
- 6. What is the main objective of Digital India?
- 7. What do you mean by shareware?

## **SECTION B**

### Answer the following questions: **7** X 2 = 14

- 8. Manas wants to send email to Mr. X, Mr. Y and Mr. Z but he does not want any of them to know that the other two have been sent the same email also. What should he do?
- 9. Write CSS rule to for a paragraph identified as "P1" so that it is displayed with font family sans serif, blue color, justified text and 2 pixel thick border.
- 10. Write HTML code to create a table of 1 row and 3 columns. In each cell display the images 1.jpg, 2.jpg and 3.jpg. Hyperlink 1.jpg to www.mywebsite.com, hyperlink 2.jpg to an internal link named 'para1' and hyperlink 3.jpg to an internal link named 'down'.
- 11. Write CSS rule for a paragraph to display a background image and a simple blue border.
- 12. Write HTML code to display the following table. Cell padding of all the cells is 10.

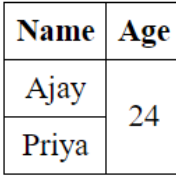

### **Max. Marks: 30 Duration: 2 hrs.**

13. List 2 basic differences between shar.

14. How is number of rows and columns determined in an HTML table? Give an example.

# **SECTION C (Scratch)**

15. Briefly explain the Scratch coordinate system. **2**

- 16. How do we ensure that value entered by the user gets stored in the required variable? **2**
- 17. How will you generate random numbers between 10 and 20 in Scratch? **2**
- 18. What will be the output of the following script? **3**

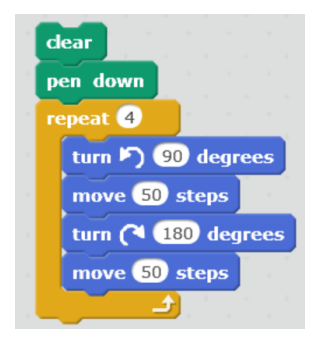

## **SECTION D (Python)**

19. Write Python statements to generate a list of numbers 1, 3, 5, 7 and an empty list. **2** 20. What is a unary operator? Give an example. **2** 21. Carefully read the following code and predict the output **2**  $N = 12$ while N>5:  $N=1$ print N 22. A dictionary contains names of 30 students and their percentage performance. Display the names of those students whose performance is 75% or above. **3**